## SOMMAIRE

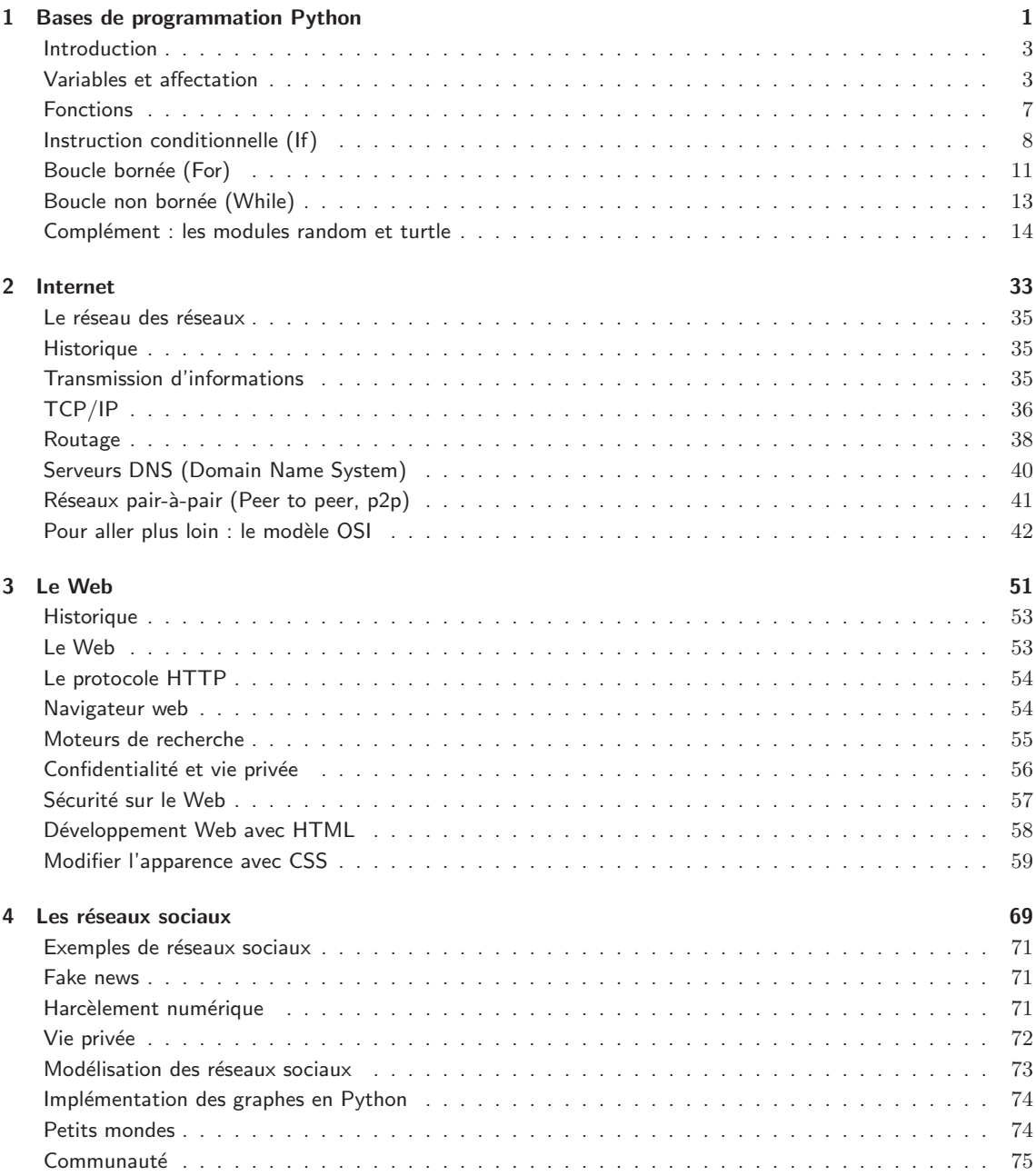

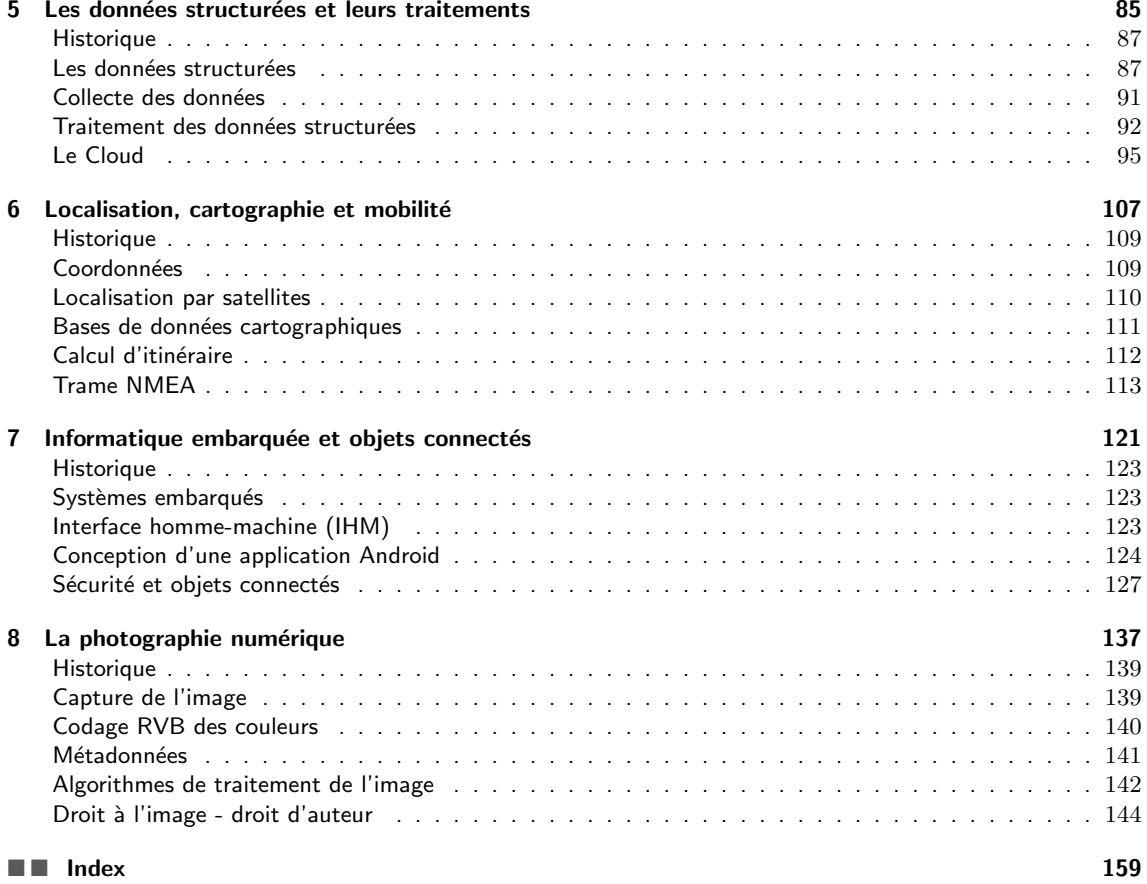